# Monika Architecture V2 X 04 Architecture (Cloud)

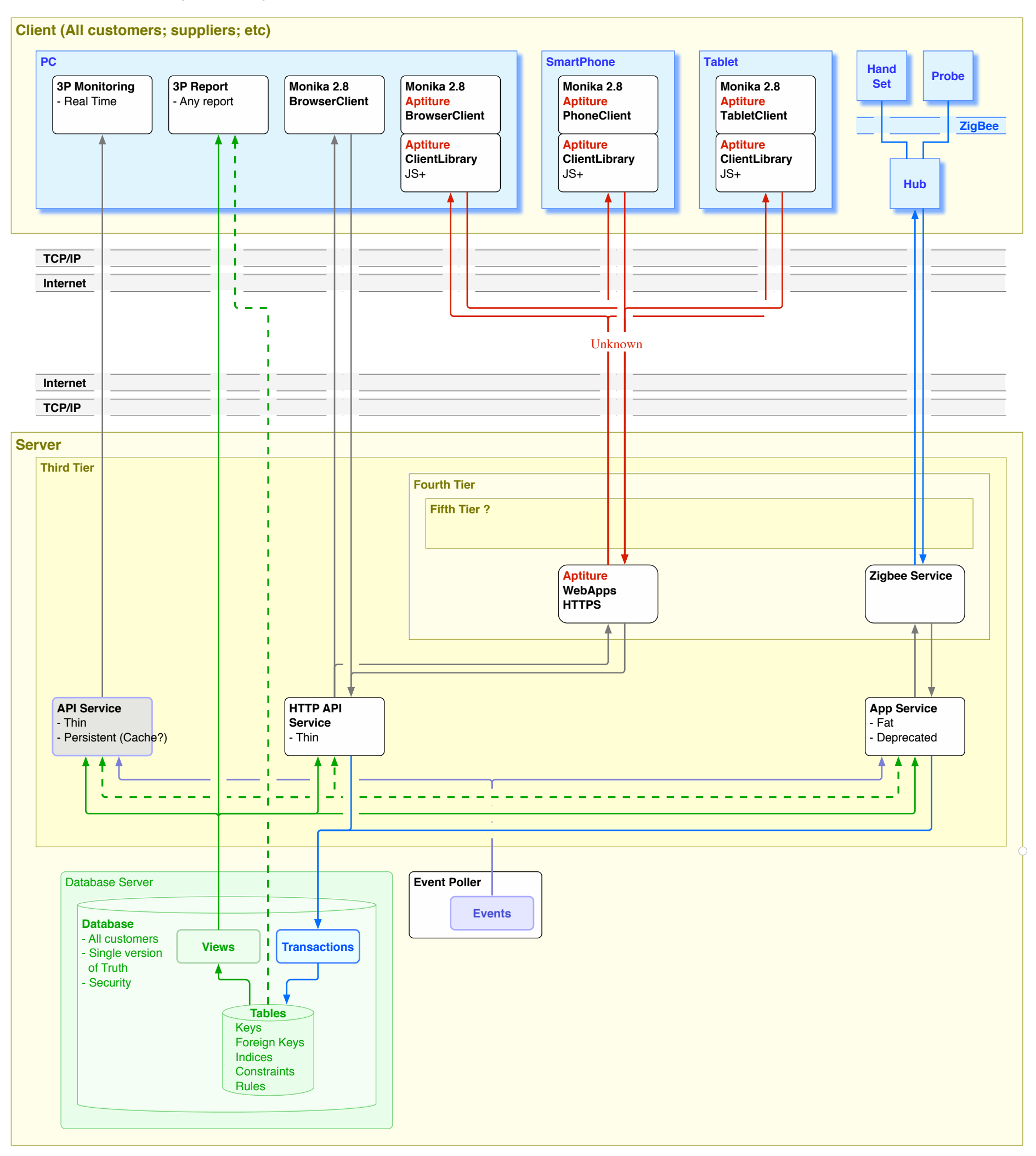

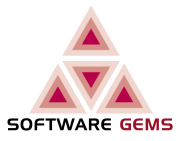

Aptiture (the web guys) are creating a client that runs in javascript in the browser. The browser itself queries the HTTP API (via an AJAX call or similar), rather than the pages being built in the server (PHP / ASP) and then sent to the client. It is the in thing at the moment it seems..

- Horribly incomplete, due to source being even more horribly defined
- The source doc was not based on my OpenArchitecture doc
- WTF is a **DB API Apps** ?
- 3rd party Reporting does NOT execute Xacts
- Round (Function) vs Square (H/W)

# Monika Architecture V2\_X\_04 Application Program Interface

#### **receipt\_product\_add**  $\mathbb{R}^2$

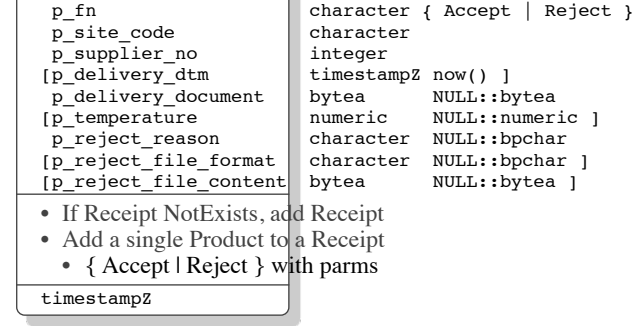

### **Instead of**

### **supplier\_delivery\_add**

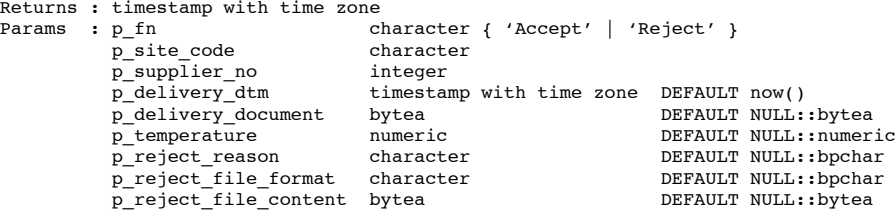

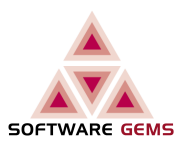